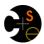

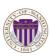

## CSE341: Programming Languages

# Ruby: Blocks & Procs; Inheritance & Overriding

Alan Borning Autumn 2015

#### This lecture

Two separate topics

- Ruby's approach to almost-closures (blocks) and closures (Procs)
  - Convenient to use; unusual approach
  - Used throughout large standard library
    - · Explicit loops rare
    - · Instead of a loop, go find a useful iterator
- · Subclasses, inheritance, and overriding
  - The essence of OOP
  - Not unlike in Java, but worth studying from PL perspective and in a more dynamic language

Autumn 2015

CSE341: Programming Languages

#### **Blocks**

Blocks are probably Ruby's strangest feature compared to other PLs

- Normal: easy way to pass anonymous functions for all the reasons we have been studying
- Normal: Blocks can take 0 or more arguments
- Strange: Can send 0 or 1 block with any message send
- Strange: Callee does not have a name for the block
  - Calls it with yield, yield 42, yield (3,5), etc.
  - Can ask block given? but rarely used in practice (usually assume a block is given if expected, or that a block's presence is implied by other arguments)

Autumn 2015

CSE341: Programming Languages

# Examples

- · Rampant use of blocks in standard library
  - Classes define iterators; don't write your own loops
  - Most of these examples happen to have 0 "regular" arguments

```
3.times { puts "hi" }
[4,6,8].each { puts "hi" }
[4,6,8].each { |x| puts x * 2 }
[4,6,8].map { |x| x * 2 }
[4,6,8].any? { |x| x > 7 } # block optional
[4,6,8].inject(foo) { |acc,elt| ... }
```

· Easy to write your own methods that use blocks

```
def silly a
  (yield a) + (yield 42)
end
x.silly 5 { |b| b*2 }
```

Autumn 201

CSE341: Programming Languages

## Blocks are "second-class"

All a method can do with a block is yield to it (i.e., call it)

- Can't return it, store it in an object (e.g., for a callback), etc.
- But can also turn blocks into real closures (next slide)

But one block can call another block via yield

- From example MyList class in blocks.rb (though better in Ruby to use arrays as lists than define your own)

# First-class closures

- Implicit block arguments and yield is often sufficient
- But when you want a closure you can return, store, etc.:
  - The built-in Proc class
  - lambda method of Object takes a block and makes a  ${ t Proc}$ 
    - Also can do it with "& arg" (shown in block\_proc.rb)
  - Instances of Proc have a method call

#### Subclassing

• A class definition has a superclass (Object if not specified)

```
class ColorPoint < Point ...
```

- · The superclass affects the class definition:
  - Class inherits all method definitions from superclass
  - But class can override method definitions as desired
- Unlike Java:
  - No such thing as "inheriting fields" since all objects create instance variables by assigning to them
  - Subclassing has nothing to do with a (non-existent) type system: can still pass any object to any method

Autumn 2015 CS

CSE341: Programming Languages

```
Example (to be continued)
class Point
                                  class ColorPoint < Point</pre>
                                    attr_reader :color
attr_writer :color
def initialize(x,y,c)
  attr_reader :x, :y
  attr writer
  def initialize(x,y)
    0x = x
                                       super(x,y)
    0y = y
                                       @color = c
  end
  def distFromOrigin
                                  end
    # direct field access
    Math.sqrt(@x*@x
                + @y*@y)
  def distFromOrigin2
    # use getters
    Math.sqrt(x*x
  end
end
Autumn 2015
                     CSE341: Programming Languages
```

### An object has a class

```
p = Point.new(0,0)
cp = ColorPoint.new(0,0,"red")
p.class
                                     # Point
p.class.superclass
                                       Object
cp.class
                                     # ColorPoint
cp.class.superclass
                                       Point
cp.class.superclass.superclass
cp.is_a? Point
                                     # Object
                                       true
cp.instance_of? Point
cp.is_a? ColorPoint
cp.instance_of? ColorPoint
                                     # true
                                     # true
```

- Using these methods is usually non-OOP style
  - Disallows other things that "act like a duck"
  - Nonetheless semantics is that an instance of ColorPoint
     "is a" Point but is not an "instance of" Point
  - Java's instanceof is like Ruby's is\_a?

Autumn 2015

CSE341: Programming Languages

# Why subclass

Instead of creating ColorPoint, could add methods to Point

```
- That could mess up other users and subclassers of Point
```

```
class Point
  attr_reader :color
  attr_writer :color
  def initialize(x,y,c="clear")
    @x = x
    @y = y
    @color = c
  end
end
```

Autumn 2015

CSE341: Programming Languages

10

#### Why subclass

- Instead of subclassing Point, could copy/paste the methods
  - Means the same thing if you don't use methods like is\_a?
     and superclass, but of course code reuse is nice

```
class ColorPoint
  attr_reader :x, :y, :color
  attr_writer :x, :y, :color
  def initialize(x,y,c="clear")
    ...
  end
  def distFromOrigin
    Math.sqrt(@x*@x + @y*@y)
  end
  def distFromOrigin2
    Math.sqrt(x*x + y*y)
  end
end
```

Autumn 2015

CSE341: Programming Languages

## Why subclass

- Instead of subclassing Point, could use a Point instance variable
  - Define methods to send same message to the Point
  - Often OOP programmers overuse subclassing (often composition is better)
  - But for ColorPoint, subclassing makes sense: less work and can use a ColorPoint wherever code expects a Point

```
class ColorPoint
  attr_reader :color
  attr_writer :color
  def initialize(x,y,c="clear")
    @pt = Point.new(x,y)
    @color = c
  end
  def x
    @pt.x
  end
...
end
CSEMI: Programming Languages
```

n 2015 CSE341: Programming Languages 12

#### Overriding

- ThreeDPoint is more interesting than ColorPoint because it overrides distFromOrigin and distFromOrigin2
  - Gets code reuse, but highly disputable if it is appropriate to say a ThreeDPoint "is a" Point
  - Still just avoiding copy/paste

#### So far...

- · With examples so far, objects are not so different from closures
  - Multiple methods rather than just "call me"
  - Explicit instance variables rather than whatever is environment where function is defined
  - Inheritance avoids helper functions or code copying
  - "Simple" overriding just replaces methods
- But there is a big difference (that you learned in Java):

Overriding can make a method define in the superclass call a method in the subclass

- The essential difference of OOP, studied carefully next lecture

Autumn 2015 CSE341: Programming Languages

# Example: Equivalent except constructor

```
class PolarPoint < Point
  def initialize(r, theta)
    @r = r
    @theta = theta
  end
  def x
    @r * Math.cos(@theta)
  end
  def y
    @r * Math.sin(@theta)
  end
  def distFromOrigin
    @r
  end
  ...
end</pre>
```

- Also need to define x= and y= (see blocks\_inheritance.rb)
- Key punchline: distFromOrigin2, defined in Point, "already works"

def distFromOrigin2
 Math.sqrt(x\*x+y\*y)
end

 Why: calls to self are resolved in terms of the object's class

15

utumn 2015 CSE341: Programming Languages